STANFORD MEDICAL CENTER

# Computing Newsletter

Published Irregularly by the ACME Staff vol. 9, No. 3 July 11, 1972

## **CONTENTS**

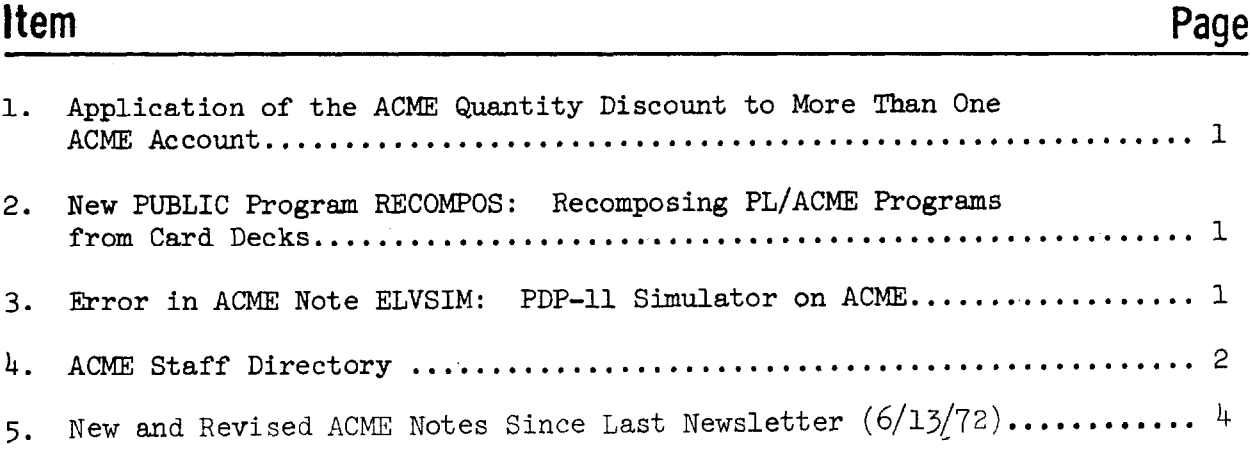

J-43

#### 1. Application of the ACME Quantity Discount to More Than One ACME Account:

ACME offers a quantity discount for accounts running over 36,000 pageminutes per month. This level of use corresponds to roughly 60 terminal hours per month for the average user. Some departments have several ACME accounts which may be eligible to be grouped together, with the quantity discount to be applied to the combined pageminute total.

Criteria for this special application of the quantity discount are as follows:

- 1. The several accounts must be subdivisions of one project, funded from a single grant or source of funds associated with a particular Principal Investigator, or, in the case of the Hospital, a unique application or function.
- 2. If application of the first criterion is not clear, approval of the ACME Subcommittee on User Charges must be obtained.
- 3. All of the accounts to be so grouped must be in the same ACME category and be charged to the same university account number associated with a single grant or other source of funds.

If you think you have accounts that meet these criteria, please call Erica Baxter at ext. 6132. In order to receive this discount for a particular billing period, it will be necessary to hear from you no later than seven days before the end of that billing period (i.e., by the 10th of the month).

In future, when you set up new accounts, consider before you send in your application whether the new account should be combined with existing accounts for purposes of the quantity discount. If it should be so combined, state this is a note attached to your application forms.

Erica Baxter

#### 2. New PUBLIC Program RECOMPOS: Recomposing PL/ACME Programs from Card Decks:

A new program is available on the PUBLIC file. Program RECOMPOS takes programs which have been stored on card decks and returns them to their original form after the card decks have been read into a dummy text file. This new program is documented in ACME Note ERECOM, available in the ACME Office, TC 101.

Bob Bassett

#### 3. Error in ACME Note ELVSIM: PDP-11 Simulator on ACME:

The return values of SPEC11 are:

- 1 the specified 11 is acceptable
- -1 the specified 11 is too small
- 0 the specified high core locations are improper

The printed version of the Note has the -1 and the 0 reversed in two places, in Section II (page 2, lines 21 and 27) and in the Appendix.

Ying Lew

### 4. ACME Staff Directory

J-43 Page 2

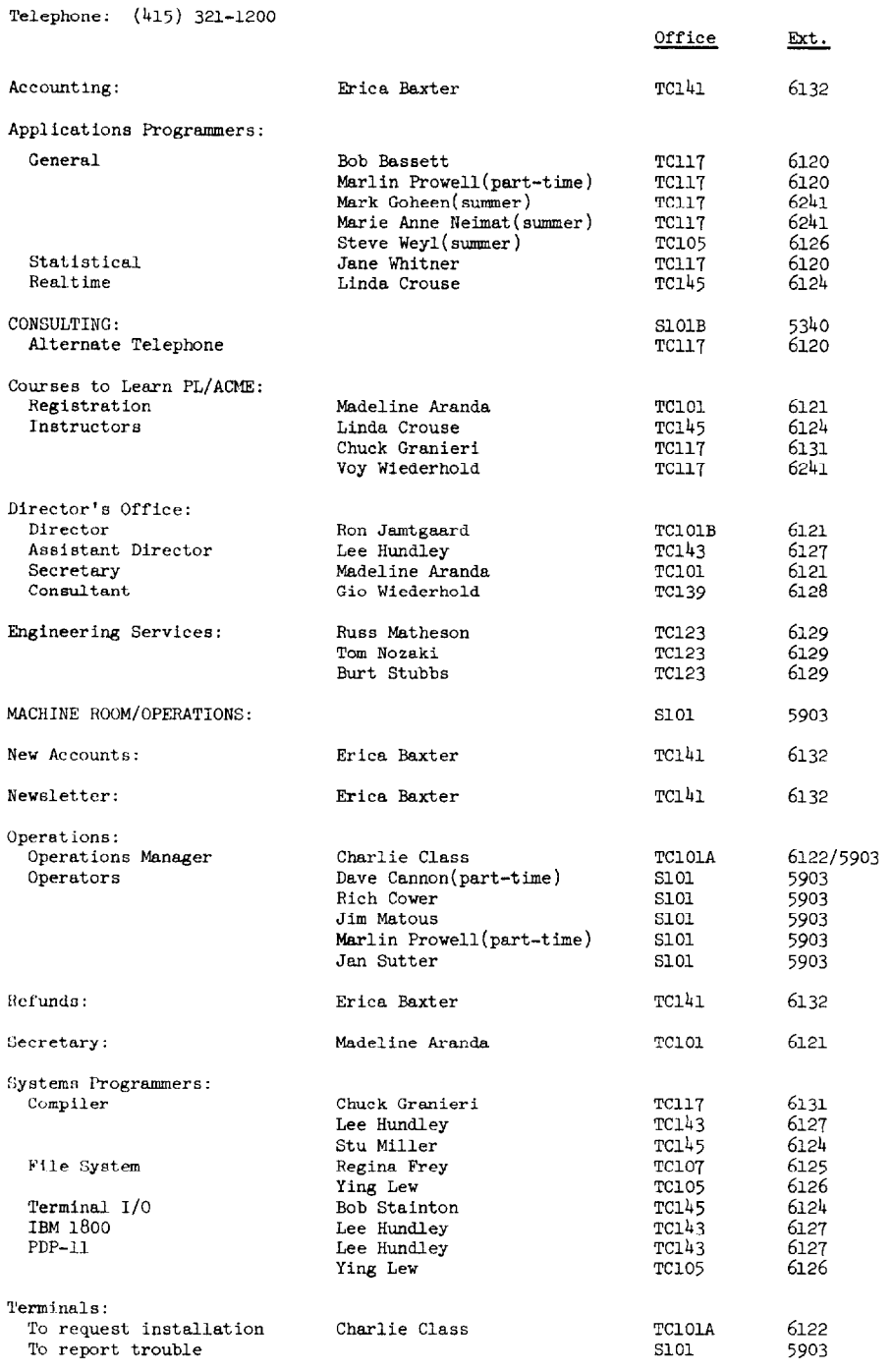

#### Mailing Address (for all ACME Staff):

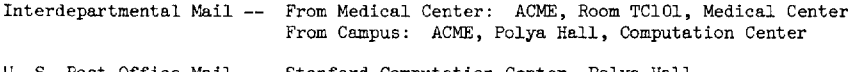

U. S. Post Office Mail -- Stanford Computation Center, Polya Hall Stanford, Calif. 94305

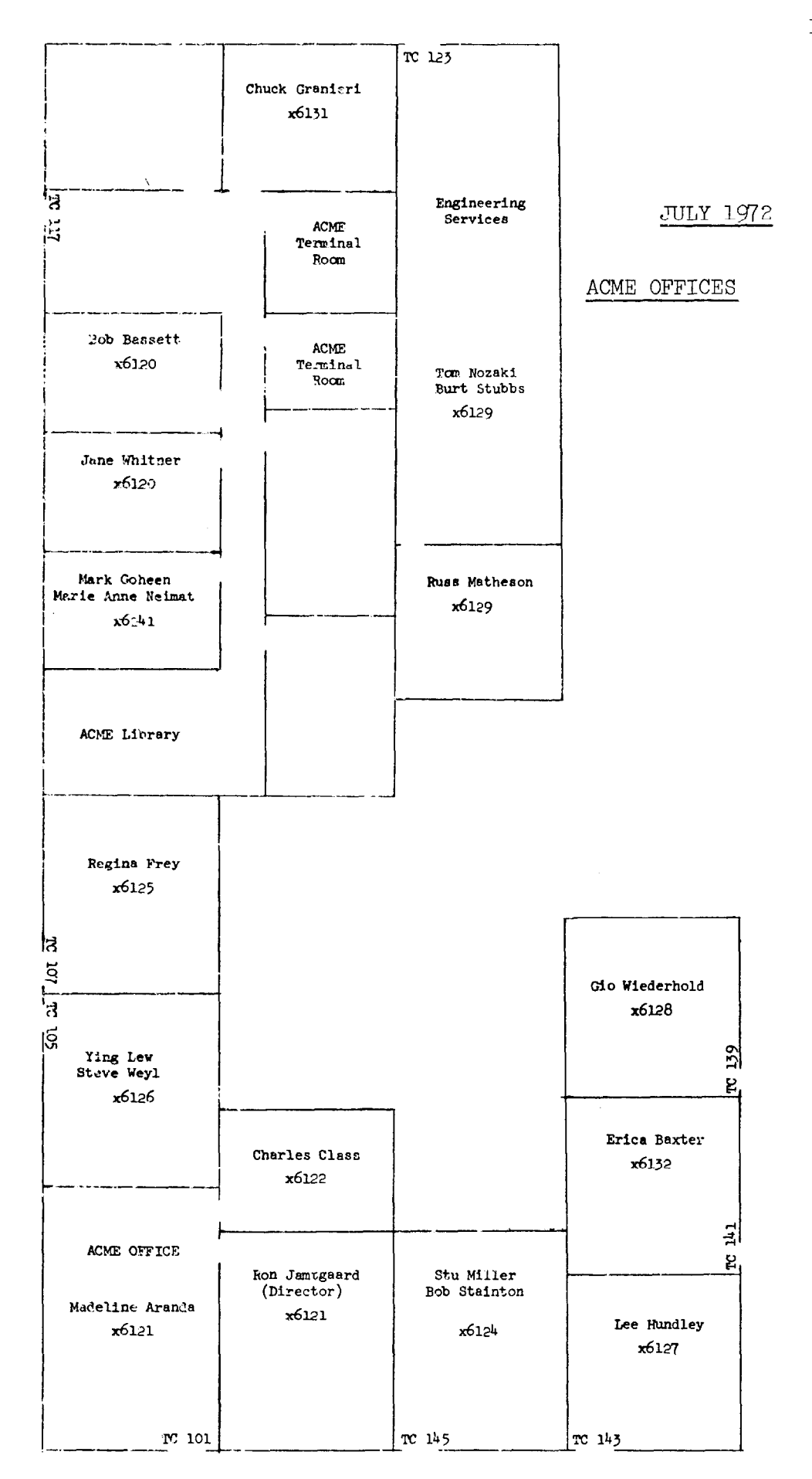

#### 5, New and Revised ACME Notes Since Last Newsletter (June 13, 1972):

#### New:

- BDW-1 The Use of a General-Purpose Time-Shared Computer in Physiology Research (E. Dong and G. Wiederhold) June 30, 1972.
- ELVSIM-1 PDP-11 Simulator on ACME (Y. Lew) June 14, 1972.
- EPORT-1 User Instructions: Execuport 300 Terminal (B. Stainton) July 6, 1972.

#### Revised:

- APUB-10 Papers Written by ACME Users (E. Baxter) June 27, 1972.
- FB-6 ACME File System--Control Block Formats (R. Frey) June 19, 1972.
- KT-4 Using the Model 33 Teletype (B. Stainton) June 15, 1972.
- m-3 Using Correspondence Code 2741 Terminals (B. Stainton) June 26, 1972.

Erica Baxter